## **Server Examples for IBM i**

The CL sample CRT\_C\_SRV displayed below is provided in the library EXAMPLE of the IBM i installation kit. It demonstrates how to:

- compile the interface object (for example DEXAMPLE in our sample),
- compile a server (for example EXAMPLE in our sample) and
- bind the RPC server and the broker stub (EXA) to both of them

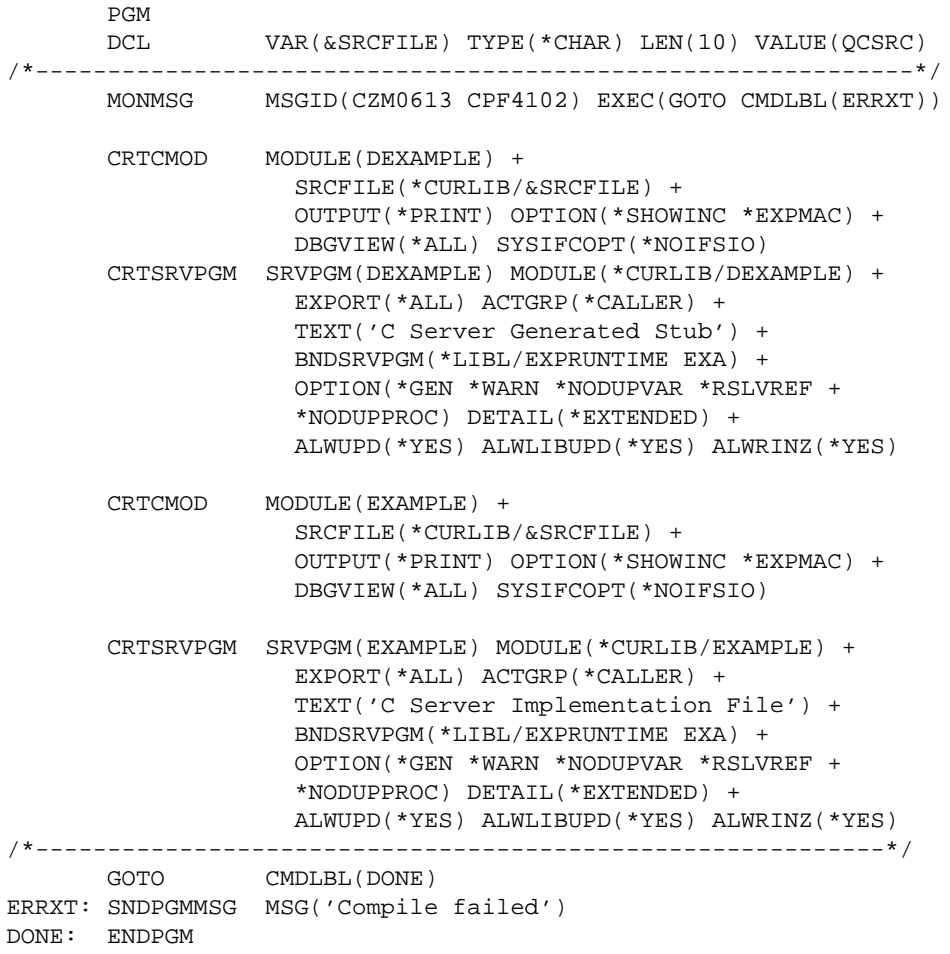